**Nama : Maya Sari Nim : 09011181320042 Mata Kuliah : Kapita Selekta**

## **KAA IOT Platform yang Open Source**

#### **How to**

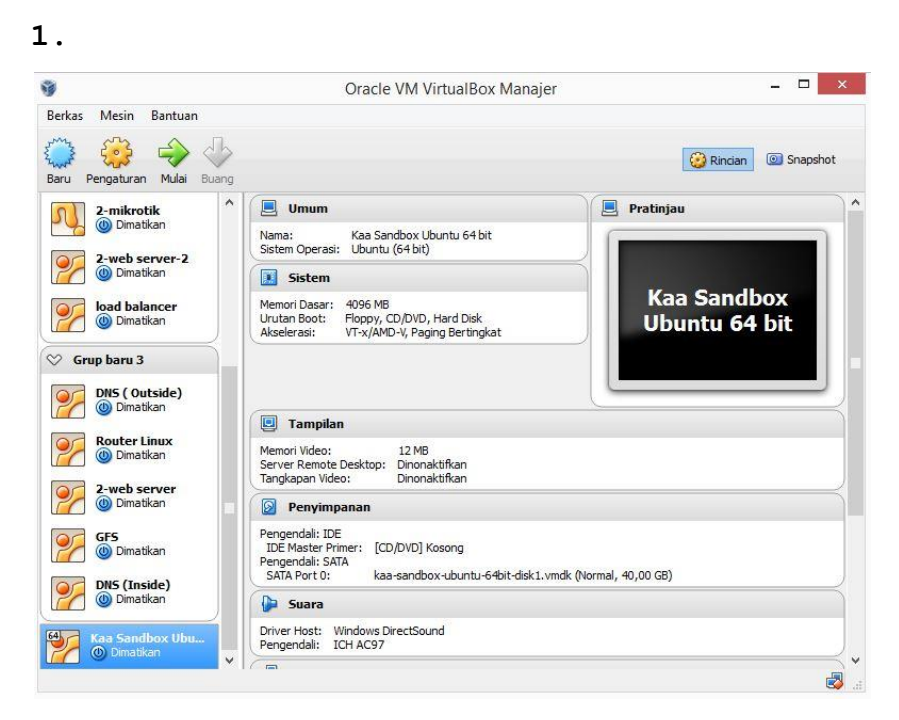

# **2.**

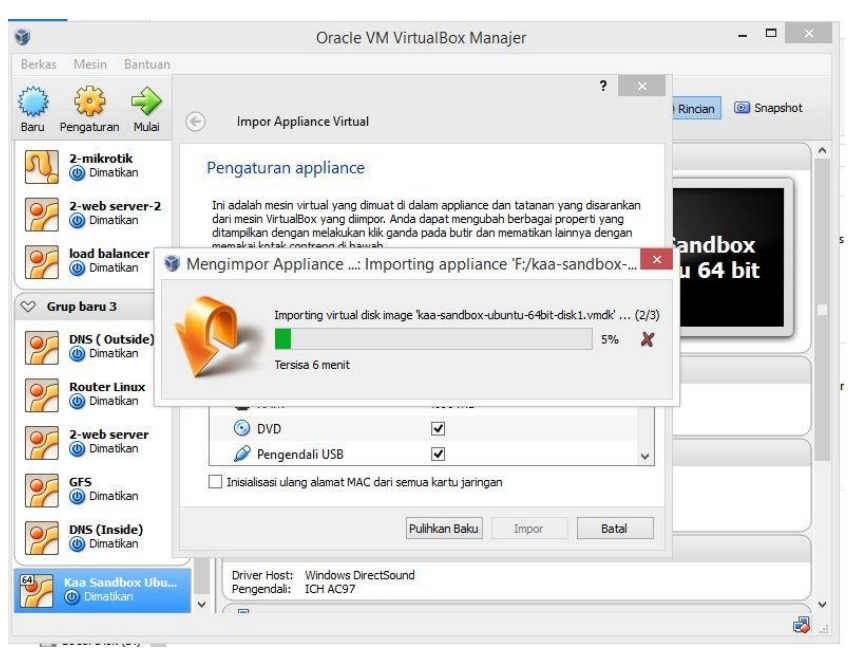

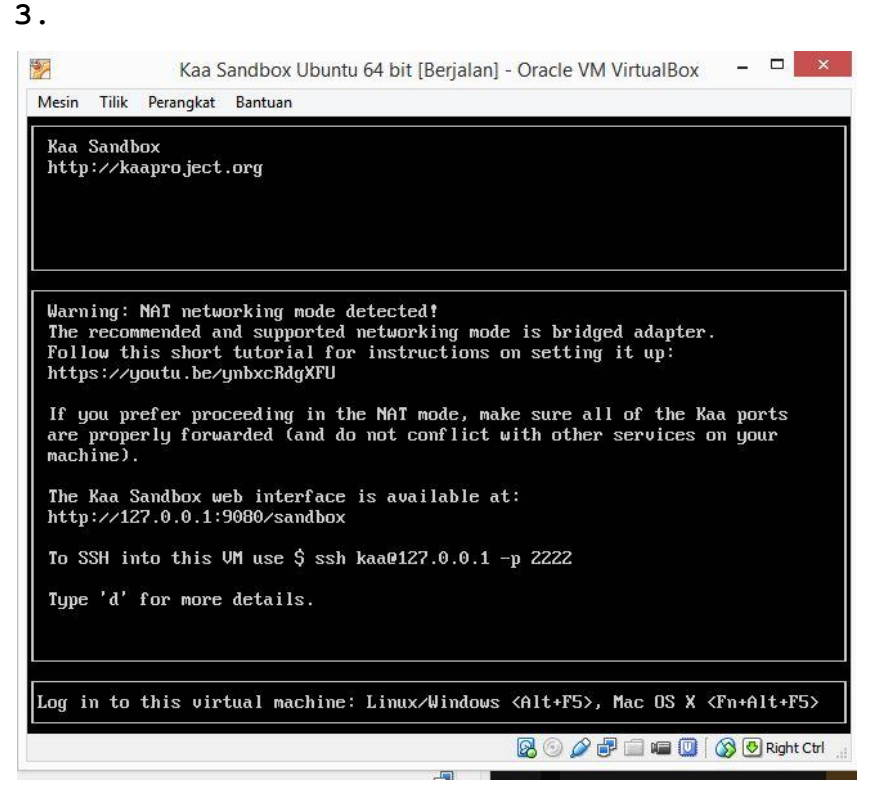

4.

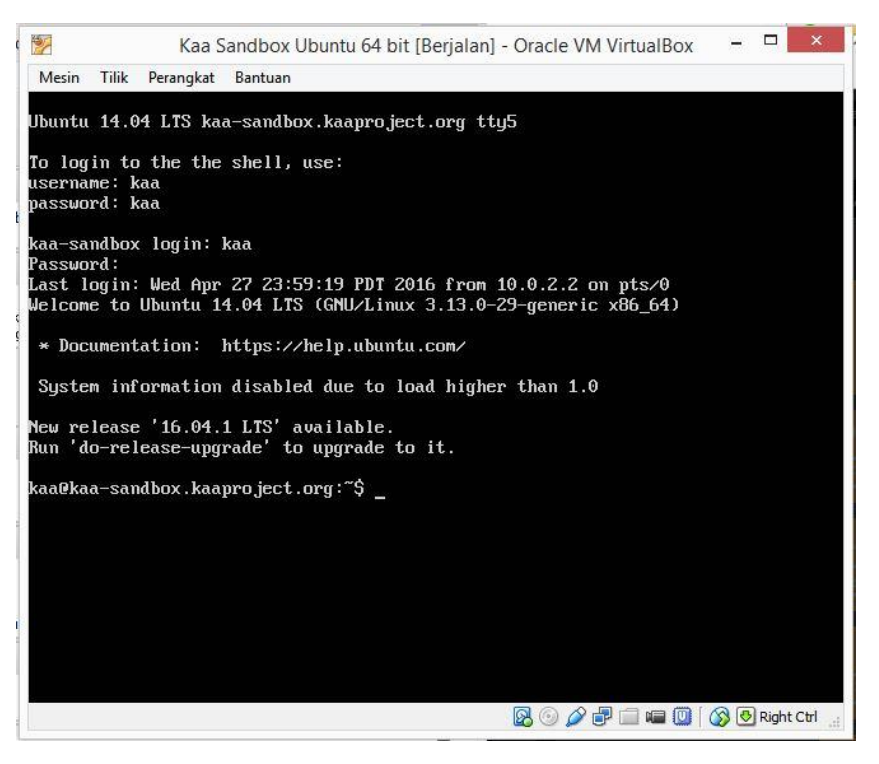

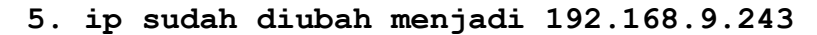

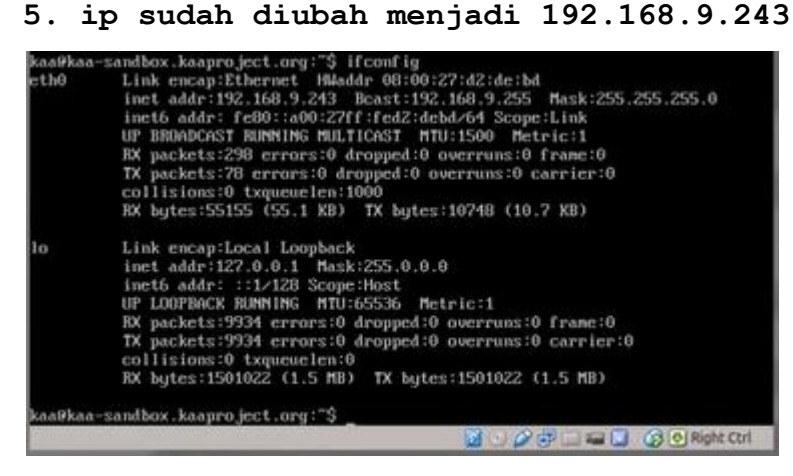

**6. Tuliskan ip 192.168.9.243 pada browser untuk membuka aplikasi sandbox.**

**7. Jika sudah dituliskan ip tersebut pada browser maka tampilan pertama adalah changce ip, tuliskan kembali agar ip benar terganti.**

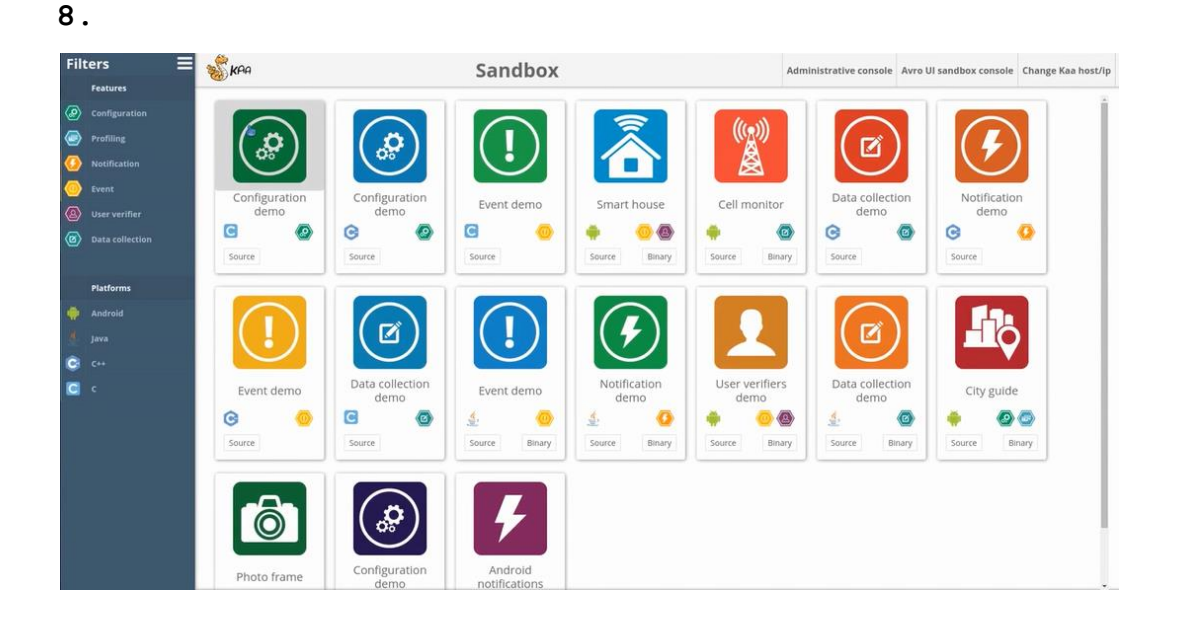

**KAA sebagai IOT Platform yang Open Source** 

Kaa adalah produksi yang sudah siap, platform middleware yang memiliki banyak tujuan untuk membangun end-to-end solusi IOT, aplikasi yang terhubung, dan produk yang canggih atau cerdas. Platform Kaa ini menyediakan

banyak fitur terbuka untuk pembangunan produk IOT dan dengan demikian secara garis besar dapat mengurangi biaya terkait, resiko, dan waktu. Untuk memulai Kaa ini sudah cepat dan mudah dipasang sehingga dapat digunakan untuk diterapkan pada sebagian besar dari IOT yang menggunakan beberapa kasus.

### **Bagaimana Cara Kerjanya?**

Kaa memungkinkan manajemen data untuk objek terhubung dan infrastruktur back-end. Kaa server menyediakan semua fungsi back-end yang dibutuhkan untuk beroperasi bahkan skala besar dan mission-critical IOT solusi, untuk menangani semua komunikasi di obyek terhubung, termasuk konsistensi data dan keamanan, perangkat interoperabilitas, dan konektivitas untuk mengetahui bukti kegagalan. Kaa Server fitur antarmuka jelas untuk integrasi dengan manajemen data dan analisis sistem, serta dengan layanan khusus produk yang digunkaan. Hal ini bertindak sebagai dasar untuk sistem back-end yang digunakan bahwa bebas untuk memperluas dan menyesuaikan untuk memenuhi kebutuhan spesifik dari produk tersebut.

### **Apa yang membuat Kaa berbeda ?**

Kaa merupakan platform IOT yang tidak sama seperti lainnya. Berikut adalah alasannya:

- 1. 100% open source dan gratis
- 2. Mudah disesuaikan untuk setiap aplikasi terutama bisnis
- 3. Meminimalkan biaya dan resiko pengembangan